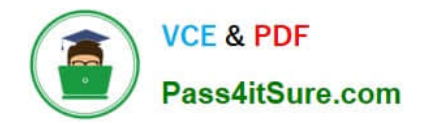

**1Z0-1079-22Q&As**

Oracle SCM Transportation and Global Trade Management Cloud 2022 Implementation Professional

# **Pass Oracle 1Z0-1079-22 Exam with 100% Guarantee**

Free Download Real Questions & Answers **PDF** and **VCE** file from:

**https://www.pass4itsure.com/1z0-1079-22.html**

# 100% Passing Guarantee 100% Money Back Assurance

Following Questions and Answers are all new published by Oracle Official Exam Center

- **Colonization** Download After Purchase
- **@ 100% Money Back Guarantee**
- **63 365 Days Free Update**
- 800,000+ Satisfied Customers

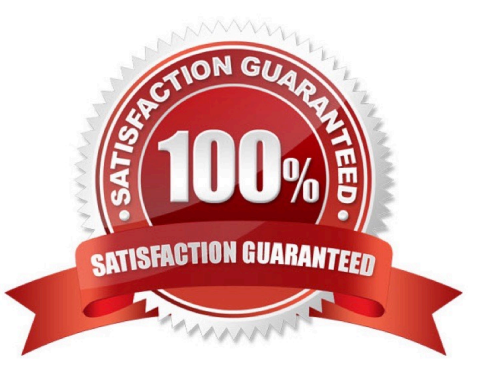

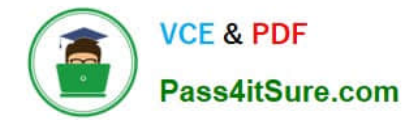

#### **QUESTION 1**

Which two statements are true about authority configuration in Global Trade Management (GTM)? (Choose two.)

- A. Authority configuration involves defining the Authority ID, Name, and Description.
- B. There can be only one authority defined for a domain in GTM.
- C. An authority has to be defined in the PUBLIC domain.
- D. Authorities are regulatory agencies, such as the US Bureau of Industry and Security.
- E. An authority has to be linked to a region by using region configuration.

Correct Answer: AD

#### **QUESTION 2**

Shipment# 10059 is a Multi-Stop shipment with two orders. Both orders are picked up in New York City. One of the orders is dropped off in Philadelphia, Pennsylvania, and the other order dropped off in Baltimore, Maryland. There is empty capacity on this shipment for you to add another order (# 1234), which is picking up in Philadelphia and dropping off in Baltimore. The status of Shipment# 10059 is "SECURE RESOURCES: NOT\_STARTED"

Which shipment planning option should you use to ensure that order release# 1234 is assigned to Shipment# 10059?

- A. Move Order to Existing Shipment
- B. Bulk Plan
- C. Manual
- D. Show Routing Options

Correct Answer: D

#### **QUESTION 3**

To import Rates in OTM, which are four key components that you must configure? (Choose four.)

- A. Rate Service
- B. Lanes
- C. Rate Offering
- D. Accessorial
- E. Itinerary
- F. Rate Quality

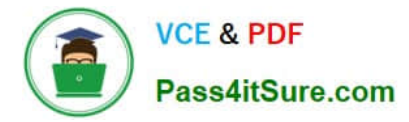

#### G. Rate Record

Correct Answer: ACDG

## **QUESTION 4**

When assigning rules to service providers to support Freight Payment, which two statements are true? (Choose two.)

- A. One can assign a match rule profile and an approval rule profile to a service provider.
- B. Each service provider can have only one match rule profile assigned.
- C. The Autopay check box should be selected for the rules to apply.
- D. The rules cannot be changed once assigned to a service provider.

Correct Answer: BC

## **QUESTION 5**

Which two options must be defined for shipment planning? (Choose two.)

- A. Equipment Group Profile
- B. Equipment Group
- C. Equipment Type
- D. Equipment Class
- E. Equipment

Correct Answer: CE

[Latest 1Z0-1079-22 Dumps](https://www.pass4itsure.com/1z0-1079-22.html) [1Z0-1079-22 Practice Test](https://www.pass4itsure.com/1z0-1079-22.html) [1Z0-1079-22 Braindumps](https://www.pass4itsure.com/1z0-1079-22.html)